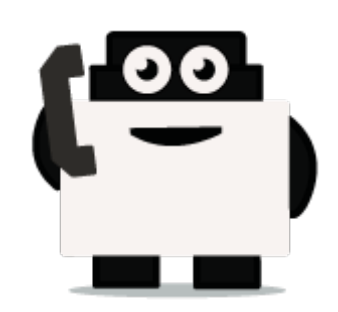

## **Dialogflow**

## **Integrate voxibot with chatbot:**

It is a google engine that we use to create our chatbot and to integrate this chatbot with our voxibot service.to create chatbot service there is no big difference between Google chatbot and Watson chatbot or either another engine.

## **Our chatbot here will be based on Dialogflow**

At begin, to start your Dialogflow you need a google account. Once you have a google account you can start your project to build chatbot.

Enter<https://dialogflow.com/>click on sign up then google icon, sign in with your email and password. Then click sign in you will see as below

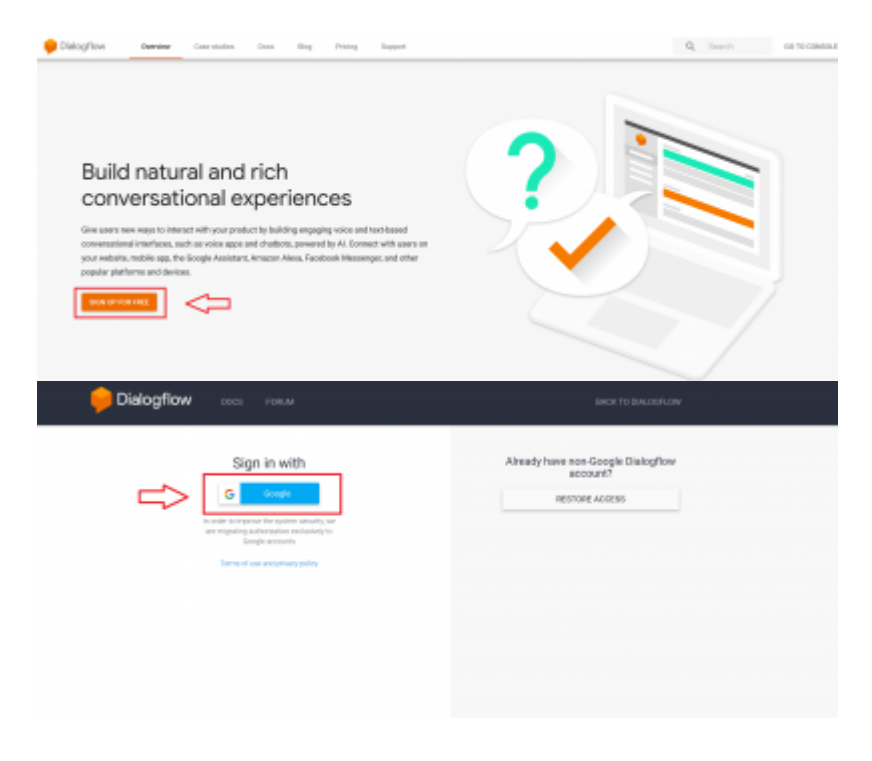

Last update: 2018/06/05 developer\_guide:voxibot\_dialogflow https://wiki.voximal.com/doku.php?id=developer\_guide:voxibot\_dialogflow&rev=1528166964 02:49

From: <https://wiki.voximal.com/>- **Voximal documentation**

Permanent link: **[https://wiki.voximal.com/doku.php?id=developer\\_guide:voxibot\\_dialogflo](https://wiki.voximal.com/doku.php?id=developer_guide:voxibot_dialogflow&rev=1528166964) [w&rev=1528166964](https://wiki.voximal.com/doku.php?id=developer_guide:voxibot_dialogflow&rev=1528166964)**

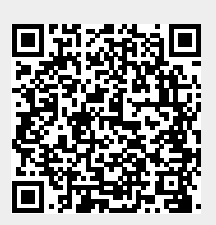

Last update: **2018/06/05 02:49**